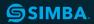

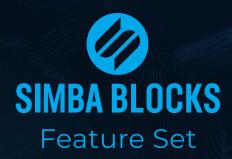

#### We Make Blockchain Accessible

At SIMBA Chain, we understand the challenges of building with blockchain—that's why we created Blocks. The robust platform streamlines application development, kickstarting your Web3 journey. To help get you started, we've broken down the key Blocks features you can leverage to build enterprise blockchain applications that scale.

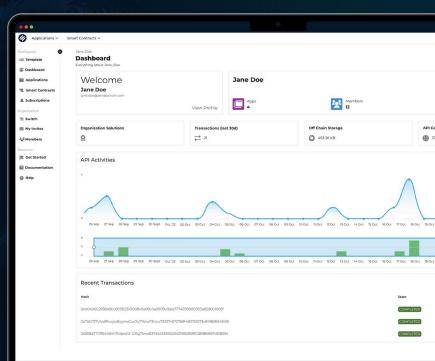

## 1. Design

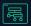

At the design stage, you'll dream up the blockchain applications you want to create. The Blocks features highlighted here support your infrastructure selections, from choosing a suitable blockchain protocol to establishing smart contract functionality.

## 2. Develop

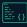

In the development stage, you'll build blockchain applications using supported tools and SDKs.

Specifically, the Blocks features noted here will help you create smart contracts, hook up deployment tools, and develop your applications' front and back ends.

# 3. Deploy

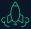

Once you reach the deployment stage, it's time to launch smart contracts and applications on your chosen blockchain protocol(s). The Blocks features utilized at this stage simplify deploying and managing smart contracts across multiple chains.

#### 4. Test

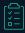

During this stage, you'll put your smart contracts and applications through extensive testing to ensure they work perfectly and meet all requirements.

### 5. Interact

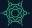

Once you've launched smart contracts and applications, you will need ways to interact with them. The Blocks features outlined at this stage streamline these interactions, simplifying the smart contract life cycle and supporting integrations with existing systems.

### 6. Manage

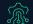

The features highlighted at this stage help efficiently manage your smart contracts and applications. From robust user management to notifications, Blocks supports extensive functionality that enhances the user experience.

| 1. Design                                               |                                                                                                    |
|---------------------------------------------------------|----------------------------------------------------------------------------------------------------|
| Feature                                                 | Description                                                                                                    |
| Chain Agnostic                                          | Transform your Solidity source code into modern REST APIs to support easy, reliable transactions and optimal connectivity. This chain agnostic functionality allows users to deploy smart contracts across multiple chains, future-proofing your blockchain applications. |
| Low Code                                                | Utilize low-code templating libraries and tools for rapid application orchestration.                                                                                                    |
| No Chain Lock-In                                        | Seamlessly migrate between blockchain protocols using virtual REST APIs. If project requirements change, this functionality allows users to pivot quickly without starting from scratch.                                                                                  |
| Permissioned Chain Options                              | Support for permissioned Web3 applications on the Quorum and Hyperledger Fabric protocols.                                                                                                    |
| <b>Token Contract Creation</b> (ERC20, ERC1155, ERC721) | Support for multiple token contracts across blockchain protocols. Specifically, users can generate and issue tokens on any supported blockchain.                                                                                                    |

| 2. Develop                                 |                                                                                                    |
|--------------------------------------------|----------------------------------------------------------------------------------------------------|
| Feature                                    | Description                                                                                                    |
| Language Specific SDKs                     | Utilize language-specific SDKs like Python and Java, which support programmable smart contract and application interactions.                                                                                                    |
| Full Smart Contract<br>Life Cycle Support  | Receive guidance through smart contract creation, deployment, and management within minutes using powerful plugins and SDKs.                                                                                                    |
| Smart Contract Management                  | Smart contract governance, workflow, versioning, security, and upgrading functions are all out of the box.                                                                                                    |
| Application and Smart<br>Contract Creation | Users can create smart contracts and applications using a robust user interface (UI) or integrated Web3 plugins like Truffle and Hardhat.                                                                                                    |
| Robust UI                                  | A simple user interface (UI) ensures admins and analysts can complete technical blockchain interactions with ease.                                                                                                    |
| API Generation                             | Auto-generate virtual REST APIs for smart contracts across multuple protocols. These chain-agnostic APIs simplify application integrations, reduce deployment times by weeks or months, and eliminate the need for thick in-app client libraries or complex type mapping. |
| Rapid Prototyping & Simplified Development | With rapid prototyping, users can quickly bring their blockchain ideas to life and simplify the development process. The intuitive Blocks platform delivers a seamless and efficient workflow, reducing complexity and speeding up time-to-market.                        |

| 3. Deploy                                              | $q_{i}$                                                                                                    |
|--------------------------------------------------------|----------------------------------------------------------------------------------------------------|
| Feature                                                | Description                                                                                                    |
| Continuous Integration (CI) & Continuous Delivery (CD) | Utilize CI and CD support for SIMBA's Web3 plugins. This functionality allows developers to deploy and update smart contracts with ease.                                                                                                    |
| Smart Contract Deployment                              | Users can deploy smart contracts within the Blocks user interface (UI) or use supported Web3 plugins like Truffle and Hardhat. These plugins enable users to seamlessly deploy smart contracts to Blocks from their development environments. |
| Throughput Management                                  | Actively manages network congestion, distributing traffic across multiple nodes. This load-balancing functionality ensures customer transactions never fail.                                                                                  |

| 4. Test          |                                                                                                    |
|------------------|----------------------------------------------------------------------------------------------------|
| Feature          | Description                                                                                                   |
| Exploration Tool | The exploration tool allows users to hit REST API endpoints, ensuring smart contracts function as programmed. |

| 5. Interact                                           |                                                                                                    |
|-------------------------------------------------------|----------------------------------------------------------------------------------------------------|
| Feature                                               | Description                                                                                                    |
| Subscribe Feature                                     | Triggers business processes and streams data to third-party, off-chain caching or analytics (i.e., Azure Blob, InterPlanetary Filing System (IPFS).                                        |
| GraphQL                                               | Utilizes structured data to annotate smart contracts at design, meaning you can use GraphQL to query unique identifiers after deployment.                                                  |
| Asset Graphs                                          | As an extension of GraphQL functionality, asset graphs seamlessly query smart contracts across multiple chains.                                                                            |
| Filters                                               | Structured data and subsequent GraphQL querying generate powerful business intelligence insights that can be filtered from multiple chains.                                                |
| Data Modeling                                         | Define and manage relationships between data stored in smart contracts.  Automated indexing then feeds this structured data into queries, streamlining information retrieval and analysis. |
| Enterprise Authentication & Authorization Integration | Integrate with an enterprise environment seamlessly and map from existing identity management systems, bringing Web3 functionality to existing environments.                               |
| Omni Interface Integration                            | Quickly connect to any front end, system, webhook, IoT device, and more. This functionality makes it quick and easy to integrate with Web2 platforms or legacy systems.                    |

| 6. Manage                                          |                                                                                                    |
|----------------------------------------------------|----------------------------------------------------------------------------------------------------|
| Feature                                            | Description                                                                                                    |
| Account & User Management                          | System Settings include organizations, users, roles, and permissions. An organization is like a workspace, it contains everything you need for your team and provides access to all your contracts and applications. |
| Wallet and Transaction<br>Signing & Key Management | Two wallet types can be set up or integrated with Blocks. A client-side or non-custodial wallet, and a server-side or custodial wallet.                                                                              |
| Digital Identity                                   | The SIMBA team is working to establish digital ID (DID) standards. This functionality will be rolled out in proximate versions.                                                                                      |
| Intelligent Notifications                          | Set conditional logic to track transactions and trigger notifications when certain conditions are met.                                                                                                    |

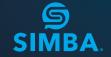